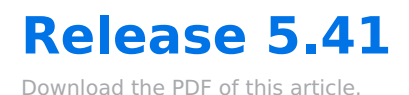

## **In this Article Related Articles**

## **Highlights**

- Customers using SPF flattening or macros should be able to successfully verify a sender email address if our SPF record is published on their domain.
- Any new sender emails must go through the email verification process.
- Users can configure a non-verified reply-to email and reply-to name for a form or approval assignment workflow notification.
- Formulas and alias values can no longer be used in the Requester Email for Form Assignments or Approval Assignments.
- Requester emails for a form or approval assignment in workflows will now require email verification.

## **Changes & Bugfixes**

- Users can update a dynamic picklist associated with a form that isn't saved yet.
- The manage subscription page should load with plan options regardless of subscription status.
- Respondents can see the signature from an e-signature field submitted through a mobile device, regardless of their screen orientation.
- Respondents resuming a saved workflow form will successfully be brought to the reset save & resume password page when they click the "Forgot Password" link.
- The Resend Verification link will not appear in the verification footer until a verification email has already been sent to that email.
- Users verifying a new sender email address have exactly 24 hours to click the verification link regardless of the time zone set in their instance or account.
- The requester name and email fields were removed from the Reminder and Reassignment workflow screens; A Reminder note and a Reassignment note can be added if desired.
- Customers are able to submit translations for Tagalog and Armenian languages
- Workflow collaborators should not see significant page load time on the workflow list, and response counts should update every 5 minutes.
- Response quota is enforced on forms
- Users are able to sort by oldest or newest response on the forms list.
- Analytics link has been added to the left navigation when viewing form responses to easily access the analytics of the responses.
- Hidden fields are no longer shown in response PDF and E-sig pages